## **Diapositives sans lecteur**

Sélectionnez les diapositives sans lecteur si elles comportent des boutons de navigation ou si vous souhaitez que vos apprenants se concentrent sur le contenu.

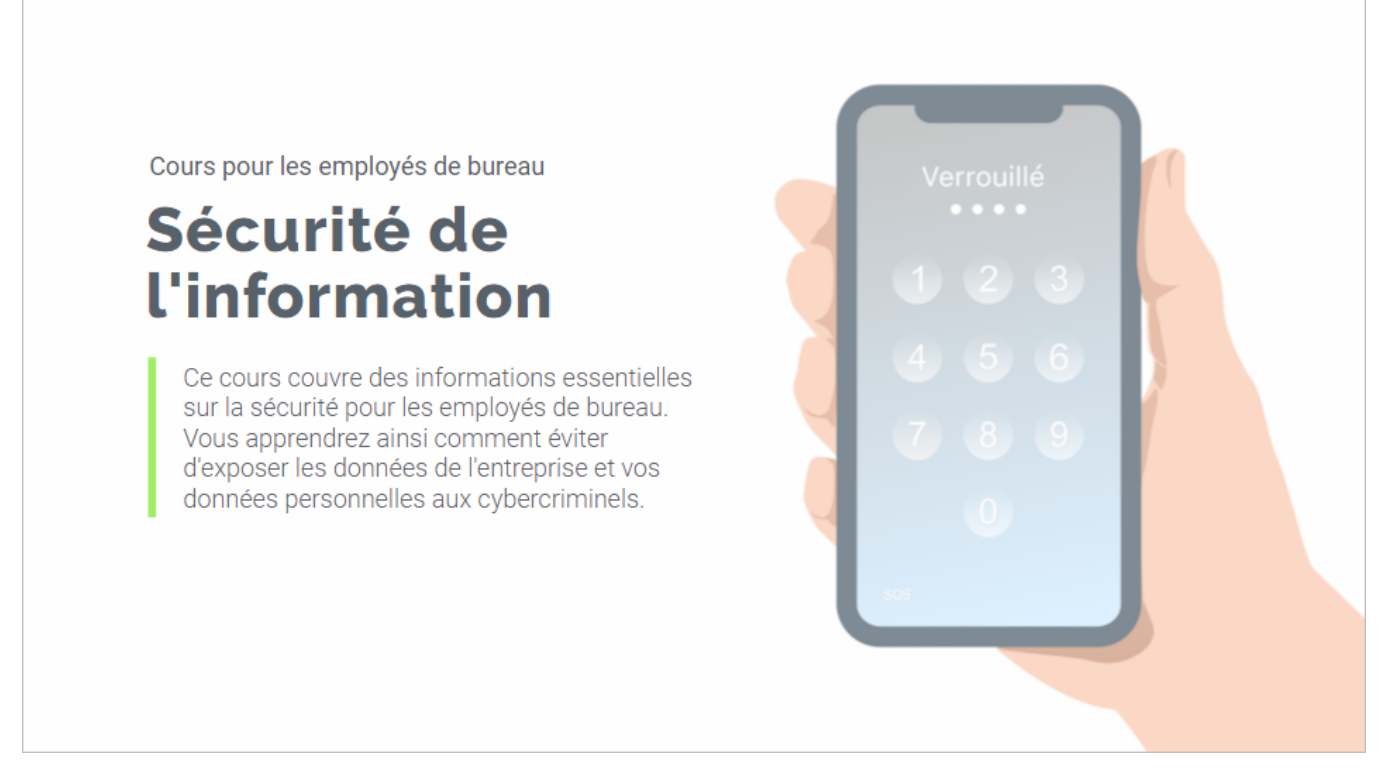

- Lecture et navigation
- Personnalisation de la palette de couleurs
- Modification des textes